# KidLogger Download PC/Windows

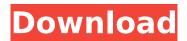

### **KidLogger Download PC/Windows**

KidLogger Serial Key is an excellent program, which gives you the opportunity to monitor and control the activity of your children. Besides the fact that it lets you view the history of the activity of your kids, it also allows you to set how often the program checks their activity, and even at what time, using an alarm clock. There is also an option to make the application run even if the computer is turned off, in order to come to your kids' rescue if they are in trouble and lost. Thanks to the plugin of the program, it's also possible to log instant messaging chats, so you can be sure they are communicating with their friends. This is one of the best features of the program, as parents who are worried about their kids' safety while browsing the web, can use this to check if they are talking with strangers. You can also regulate access to the Internet by hiding its list of active websites. You will also be notified if the child accesses a website, which is not desirable for them. In addition to all the wonderful features, there are also parental control tools and settings which let you be sure that your children are safe while on the computer. KidLogger Crack Mac's user interface is very simple, but it works perfectly and gives you exactly what you are looking for. Download KidLogger Download installation file for KidLogger (Free download) How to Install: Just unzip the downloaded file to any desired location, run the Setup.exe file, and follow on-screen instructions to install the software. Make sure the "Select Destination Folder" option is enabled and click on Next button. Make sure the "Install the software into the following folder" is enabled and point to the destination where you extracted the downloaded file. Click on Next. Select Run to start the installation, as shown below and click on Next. The installer may ask to close some open programs, so wait until the installation is finished. You can download the setup file for KidLogger from the link below. Latest Tweets Ubuntu is an officially supported OS used mainly for noobie. In this article, we will learn how to set up XBMC with a method of installing it on Ubuntu 14.04, 16.04, 16.10 and 18.04. If you love video games but hate the demand to buy new hardware every year to keep up with the latest trends, then

#### KidLogger Download For Windows

KidLogger Activation Code is a parent and teachers' favorite software for safely browsing the web for kids. It gives you the ability to monitor your kids' web browsing activity when you are not at home and it also has built-in feature to allow you to access selected websites directly from the program. Key features of KidLogger Product Key include: \* Completely automatic with no learning curve needed. \* Can be monitored in real time, without any action needed from you. \* Allows you to remotely monitor and control your kids' browsing activity. \* Can be used on both desktops and laptops. \* Has built in file copy function which can be configured to block all files to copying from the desktop. \* Can be used in few mouse clicks to access blocked websites. \* Can also be used to log the use of USB drives. \* Can be used to monitor Skype video calls. \* Can be used to monitor the sound from a microphone. \* Can be used to monitor the screenshots of the computer. \* Can be used to

monitor the activity of USB drives. \* Can be used to log the key strokes. \* Can be used to monitor the usage of files and folders. \* Captures the graphs of all the activity in real time and shows them in a chart. \* Can view the snapshot of the screen. \* Can be set to block any website by entering the URL at anytime. \* Can be set to block any file by clicking on the file or folder name and then hitting OK button to block the copy of the file. \* You can set it to block the access of the application and so prevent them from being run. \* You can set it to block other websites and configure the URL and the time for blocking to make sure that the kids do not go to any blocked website. \* You can set it to time limit any task, like browsing the internet, chatting or watching videos. \* It can be used in few mouse clicks to log and monitor the keystrokes of your kids. \* You can log the websites that are visited in a specified time frame. \* The activity graph can be exported to a specified folder in JPG format. \* You can optionally convert the log file into a.CSV format which contains all the data. \* There is a web based user control panel provided for you to do the customization. \* The log file can be protected with a password for the kid's safety. \* The aa67ecbc25

2/5

## **KidLogger Free For PC**

KidLogger is a software application that monitors and prevents children from accessing inappropriate websites and blocks harmful applications when using a PC. It protects the Internet activity of young children and prevents them from accidentally viewing adult websites or opening attachments from strangers. KidLogger is a reliable and powerful monitoring tool that lets adults to manage the Internet activity of children. Parents can monitor the Internet activities of their children and keep a close eye on them at the same time. KidLogger allows parents to: \* Monitoring keywords, URLs and email addresses - the most common way to track online children. \* Chats - keep track of instant messaging and Skype conversations. \* Screenshots - captures picture or video of any open Web site, and it's saved in a very short time. \* Stop an application - prevent children from accessing dangerous websites or programs. \* USB recording - recording voice and sound from the surrounding area, \* File downloads - keeps track of files that are downloaded from the Internet, including illegal or adult-oriented material. KidLogger features: \* Active parental control - each child has a separate account that is monitored by parents on a daily basis. \* Real-time monitoring - parents can see at a glance what their children are doing online, even while they are still doing homework at home. \* Kids' safety - parents are able to restrict children from accessing inappropriate websites or people. \* In-app messages - parents can see what their children are up to and whether they've been using Internet responsibly. \* Pinch to zoom - parents can zoom in and out to see the text better. \* Support for Windows 7, Vista, Windows XP, Windows NT, 2000 KidLogger rating: \* Our rating - highly recommended for parents concerned about their children's Internet usage. \* Version - 2.0 KidLogger User Guide: General settings 1. You are about to create a new child account for your child. Choose the child profile that you want. 2. Enter a password that will be the master password for the child account. You will be asked to use the password to open the application, not the master password. 3. Choose how many active daily sessions for the child you would like to set up. 4. Enter a password to keep the web browser opened. 5. Save the settings. Child's settings 1. Enter your child's nickname. 2. Your

#### What's New in the KidLogger?

KidLogger is an application designed to help parents ensure that kids do not go online without permission. It can monitor their web activity, so the parents can keep an eye on what their children do. KidLogger will record all data that a child enters, such as usernames and passwords, websites visited, YouTube videos watched, chats, email and instant messaging conversations, as well as file and folder activity. Some of the sections of the application include: General: You will be able to control all of the settings from this page, such as the startup time of the application, filters, format of the logs, location of the logs, log duration, time intervals and more. The General window includes a List of Websites history (so you can exclude those websites from the logs) and a List of Chats and Instant Messages history. All the options can be found on the bottom bar. In the middle of the window, you can see the list of last 10 activities (if you selected a time interval), and then you can see the list of recent records (if your time interval is larger than a day). All the information is shown using a tree window. You can edit and delete the logs by simply clicking on the button below them. You can increase or decrease the logging duration by clicking on the button. The bottom bar includes the Refresh icon, which will log the children's activity again, and the Clear icon, which will delete all the records of the users from the app and settings. If you want to review the last 10 activities, you have to click on the List icon. If you want to change the logging duration, you have to select a time interval from the drop-down menu. You have the option of selecting files and folders (when there's a USB connected, so you can watch the activity of USB drives and the usage of files and folders on the computer), as well as the option of setting a limit for the web activity (to remove the unwanted filters) and the option of disabling the microphone when the app is started. You can also select if you want to keep the children's activity hidden or visible in the activity reports (note that when the

children starts a microphone connected computer, they will not be able to open any windows). In order to filter the websites and instant messaging chats, you will have to select the website or the chat you want to remove from the list. Settings: You

## **System Requirements:**

Optional Requirements: Default Settings: Items Required: Limit Break Settings: Gameplay Settings: Other Settings: Recommended Mods: Required Changes: Items Required Mods Required Performance Settings: Balance Settings: Alternative Textures: Faster Aesthetics: Not that this is a big deal, but this mod is probably the

http://bookmanufacturers.org/hybrid-bonds-crack-torrent-free-download-mac-win-2022

https://sarahebott.org/wp-content/uploads/2022/07/verbell.pdf

https://echomodesto.com/wp-content/uploads/2022/07/valejan.pdf

https://llrmp.com/wp-content/uploads/2022/07/FIFAcom\_Latest\_Football\_News.pdf

https://psychomotorsports.com/classic-cars/32667-perfect-mask-standard-crack/

https://starspie.com/wp-content/uploads/2022/07/SimLab\_SolidWorks\_Importer\_For\_SketchUp\_Full\_V

ersion Free Download WinMac 2022Latest.pdf

https://gmtphone.com/wincleaner-uac-switch-crack-download-pc-windows-updated/

https://solaceforwomen.com/gimpminimizer-crack-with-serial-key-2022/

https://levitra-gg.com/?p=20484

http://stv.az/wp-content/uploads/2022/07/egbhani.pdf

http://villa-mette.com/?p=37633

https://havtornensrige.dk/wp-content/uploads/Admin\_PC.pdf

http://fede-percu.fr/njstar-chinese-calendar-7-2-721-crack-product-key-download-for-pc-final-2022/

https://wormenhotel.nl/wp-content/uploads/2022/07/contale.pdf

https://siddhaastrology.com/wp-content/uploads/2022/07/Pomodoro Time Manager Formerly Red

Tomato Crack Torrent Activation Code Download For W.pdf

https://packersmoverslead.com/wp-content/uploads/2022/07/silvbria-1.pdf

https://kuofficial.com/archives/13804

https://wanoengineeringsystems.com/metax-crack-win-mac/

https://centraldomarketing.com/bitrecover-bkf-repair-crack-with-license-code-free-download/

http://pantogo.org/wp-content/uploads/2022/07/TGPSoft.pdf

5/5